### Interactive Proofs in Higher-Order Concurrent Separation Logic

#### **Robbert Krebbers**<sup>1</sup> Amin Timany<sup>2</sup> Lars Birkedal<sup>3</sup>

<sup>1</sup>Delft University of Technology, The Netherlands

2 imec-Distrinet, KU Leuven, Belgium

<sup>3</sup>Aarhus University, Denmark

January 18, 2017 @ POPL, Paris, France

Many POPL papers about complicated program logics come with mechanized soundness proofs, but how to reason in these logics?

Goal: reasoning in an object logic in the same style as reasoning in Coq

Many POPL papers about complicated program logics come with mechanized soundness proofs, but how to reason in these logics?

Goal: reasoning in an object logic in the same style as reasoning in Coq

Many POPL papers about complicated program logics come with mechanized soundness proofs, but how to reason in these logics?

Goal: reasoning in an object logic in the same style as reasoning in Coq

How?

- $\triangleright$  Extend Coq with (spatial and non-spatial) named proof contexts for an object logic
- $\blacktriangleright$  Tactics for introduction and elimination of all connectives of the object logic
- $\blacktriangleright$  Entirely implemented using reflection, type classes and Ltac (no OCaml plugin needed)

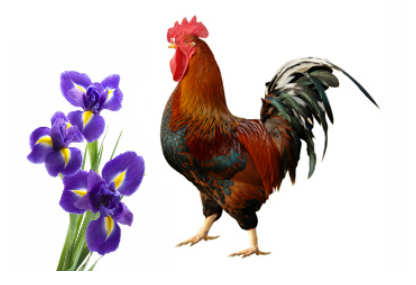

Many POPL papers about complicated program logics come with mechanized soundness proofs, but how to reason in these logics?

Goal: reasoning in *Iris* in the same style as reasoning in Coq

How?

- $\triangleright$  Extend Coq with (spatial and non-spatial) named proof contexts for Iris
- $\blacktriangleright$  Tactics for introduction and elimination of all connectives of Iris
- $\blacktriangleright$  Entirely implemented using reflection, type classes and Ltac (no OCaml plugin needed)

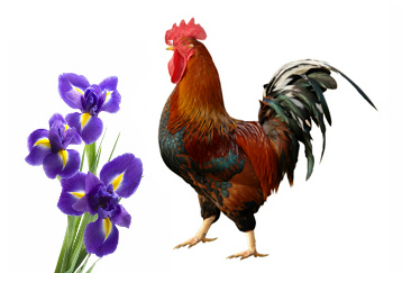

**Iris**: language independent higher-order separation logic for modular reasoning about fine-grained concurrency in Coq

Lemma and exist sep  ${A}$  P R  $(\Psi: A \rightarrow iProp)$ : P ∗ (∃ a, Ψ a) ∗ R −∗ ∃ a, Ψ a ∗ P. Proof.

1 subgoal M : ucmraT A : Type P, R : iProp  $\Psi$  :  $A \rightarrow i$ Prop (1/1) P ∗ (∃ a : A, Ψ a) ∗ R −∗ ∃ a : A, Ψ a ∗ P

Lemma and exist sep  ${A}$  P R (Ψ: A  $\rightarrow$  iProp) : P ∗ (∃ a, Ψ a) ∗ R −∗ ∃ a, Ψ a ∗ P. Proof. iIntros "[HP [HΨ HR]]".

1 subgoal M : ucmraT A : Type P, R : iProp  $\Psi$  :  $A \rightarrow i$ Prop  $(1/1)$ P ∗ (∃ a : A, Ψ a) ∗ R −∗ ∃ a : A, Ψ a ∗ P

```
Lemma and exist sep {A} P R (Ψ: A \rightarrow iProp) :
  P ∗ (∃ a, Ψ a) ∗ R −∗ ∃ a, Ψ a ∗ P.
Proof.
  iIntros "[HP [HΨ HR]]".
```
1 subgoal M : ucmraT A : Type P, R : iProp  $\Psi$  :  $A \rightarrow i$ Prop  $(1/1)$ "HP" : P "HΨ" : ∃ a : A, Ψ a "HR" : R −−−−−−−−−−−−−−−−−−−−−−−−−−−−−−−−−−−−−−∗ ∃ a : A, Ψ a ∗ P

Lemma and exist sep  ${A}$  P R (Ψ: A  $\rightarrow$  iProp) : P ∗ (∃ a, Ψ a) ∗ R −∗ ∃ a, Ψ a ∗ P. Proof. iIntros "[HP [HΨ HR]]". iDestruct "HΨ" as (x) "HΨ".

1 subgoal M : ucmraT A : Type P, R : iProp  $\Psi$  :  $A \rightarrow i$ Prop  $(1/1)$ "HP" : P "HΨ" : ∃ a : A, Ψ a "HR" : R −−−−−−−−−−−−−−−−−−−−−−−−−−−−−−−−−−−−−−∗ ∃ a : A, Ψ a ∗ P

Lemma and exist sep  ${A}$  P R (Ψ: A  $\rightarrow$  iProp) : P ∗ (∃ a, Ψ a) ∗ R −∗ ∃ a, Ψ a ∗ P. Proof. iIntros "[HP [HΨ HR]]". iDestruct "HΨ" as (x) "HΨ".

1 subgoal M : ucmraT A : Type P, R : iProp  $\Psi$  :  $A \rightarrow i$ Prop x : A (1/1) "HP" : P "HΨ" : Ψ x "HR" : R −−−−−−−−−−−−−−−−−−−−−−−−−−−−−−−−−−−−−−∗ ∃ a : A, Ψ a ∗ P

Lemma and exist sep  ${A}$  P R (Ψ: A  $\rightarrow$  iProp) : P ∗ (∃ a, Ψ a) ∗ R −∗ ∃ a, Ψ a ∗ P. Proof. iIntros "[HP [HΨ HR]]". iDestruct "HΨ" as (x) "HΨ". iExists x.

1 subgoal M : ucmraT A : Type P, R : iProp  $\Psi$  :  $A \rightarrow i$ Prop x : A (1/1) "HP" : P "HΨ" : Ψ x "HR" : R −−−−−−−−−−−−−−−−−−−−−−−−−−−−−−−−−−−−−−∗ ∃ a : A, Ψ a ∗ P

Lemma and exist sep  ${A}$  P R (Ψ: A  $\rightarrow$  iProp) : P ∗ (∃ a, Ψ a) ∗ R −∗ ∃ a, Ψ a ∗ P. Proof. iIntros "[HP [HΨ HR]]". iDestruct "HΨ" as (x) "HΨ". iExists x.

1 subgoal M : ucmraT A : Type P, R : iProp  $\Psi$  :  $A \rightarrow i$ Prop x : A (1/1) "HP" : P "HΨ" : Ψ x "HR" : R −−−−−−−−−−−−−−−−−−−−−−−−−−−−−−−−−−−−−−∗ Ψ x ∗ P

Lemma and exist sep  ${A}$  P R (Ψ: A  $\rightarrow$  iProp) : P ∗ (∃ a, Ψ a) ∗ R −∗ ∃ a, Ψ a ∗ P. Proof. iIntros "[HP [HΨ HR]]". iDestruct "HΨ" as (x) "HΨ". iExists x. iSplitL "HΨ".

1 subgoal M : ucmraT A : Type P, R : iProp  $\Psi$  :  $A \rightarrow i$ Prop x : A (1/1) "HP" : P "HΨ" : Ψ x "HR" : R −−−−−−−−−−−−−−−−−−−−−−−−−−−−−−−−−−−−−−∗ Ψ x ∗ P

```
Lemma and exist sep {A} P R (Ψ: A \rightarrow iProp) :
  P ∗ (∃ a, Ψ a) ∗ R −∗ ∃ a, Ψ a ∗ P.
Proof.
  iIntros "[HP [HΨ HR]]".
  iDestruct "HΨ" as (x) "HΨ".
  iExists x.
  iSplitL "HΨ".
```
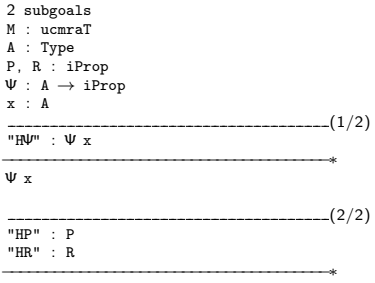

P

Lemma and exist sep  ${A}$  P R (Ψ: A  $\rightarrow$  iProp) : P ∗ (∃ a, Ψ a) ∗ R −∗ ∃ a, Ψ a ∗ P. Proof. iIntros "[HP [HΨ HR]]". iDestruct "HΨ" as (x) "HΨ". iExists x. iSplitL "HΨ". -

1 subgoal M : ucmraT A : Type P, R : iProp  $\Psi$  :  $A \rightarrow i$ Prop x : A (1/1) "HΨ" : Ψ x −−−−−−−−−−−−−−−−−−−−−−−−−−−−−−−−−−−−−−∗ Ψ x

Lemma and exist sep  ${A}$  P R (Ψ: A  $\rightarrow$  iProp) : P ∗ (∃ a, Ψ a) ∗ R −∗ ∃ a, Ψ a ∗ P. Proof. iIntros "[HP [HΨ HR]]". iDestruct "HΨ" as (x) "HΨ". iExists x. iSplitL "HΨ". - iAssumption.

1 subgoal M : ucmraT A : Type P, R : iProp  $\Psi$  :  $A \rightarrow i$ Prop x : A  $\frac{1}{1}$ "HΨ" : Ψ x −−−−−−−−−−−−−−−−−−−−−−−−−−−−−−−−−−−−−−∗

Ψ x

```
Lemma and exist sep {A} P R (Ψ: A \rightarrow iProp) :
 P ∗ (∃ a, Ψ a) ∗ R −∗ ∃ a, Ψ a ∗ P.
Proof.
 iIntros "[HP [HΨ HR]]".
 iDestruct "HΨ" as (x) "HΨ".
 iExists x.
 iSplitL "HΨ".
 - iAssumption.
```
This subproof is complete, but there are some unfocused goals:

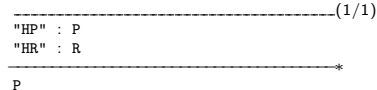

Lemma and exist sep  ${A}$  P R (Ψ: A  $\rightarrow$  iProp) : P ∗ (∃ a, Ψ a) ∗ R −∗ ∃ a, Ψ a ∗ P. Proof. iIntros "[HP [HΨ HR]]". iDestruct "HΨ" as (x) "HΨ". iExists x. iSplitL "HΨ". - iAssumption. -

1 subgoal M : ucmraT A : Type P, R : iProp  $\Psi$  :  $A \rightarrow i$ Prop x : A (1/1) "HP" : P "HR" : R −−−−−−−−−−−−−−−−−−−−−−−−−−−−−−−−−−−−−−∗

P

Lemma and exist sep  ${A}$  P R (Ψ: A  $\rightarrow$  iProp) : P ∗ (∃ a, Ψ a) ∗ R −∗ ∃ a, Ψ a ∗ P. Proof. iIntros "[HP [HΨ HR]]". iDestruct "HΨ" as (x) "HΨ". iExists x. iSplitL "HΨ". - iAssumption. - iAssumption.

1 subgoal M : ucmraT A : Type P, R : iProp  $\Psi$  :  $A \rightarrow i$ Prop x : A (1/1) "HP" : P "HR" : R −−−−−−−−−−−−−−−−−−−−−−−−−−−−−−−−−−−−−−∗

P

```
Lemma and exist sep {A} P R (Ψ: A \rightarrow iProp) :
 P ∗ (∃ a, Ψ a) ∗ R −∗ ∃ a, Ψ a ∗ P.
Proof.
 iIntros "[HP [HΨ HR]]".
 iDestruct "HΨ" as (x) "HΨ".
 iExists x.
 iSplitL "HΨ".
 - iAssumption.
 - iAssumption.
                                              No more subgoals.
```

```
Lemma and exist sep {A} P R (Ψ: A \rightarrow iProp) :
 P ∗ (∃ a, Ψ a) ∗ R −∗ ∃ a, Ψ a ∗ P.
Proof.
 iIntros "[HP [HΨ HR]]".
 iDestruct "HΨ" as (x) "HΨ".
 iExists x.
 iSplitL "HΨ".
 - iAssumption.
 - iAssumption.
Qed.
                                              No more subgoals.
```
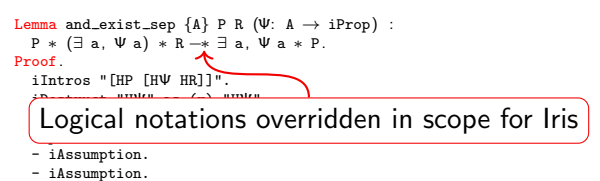

Qed.

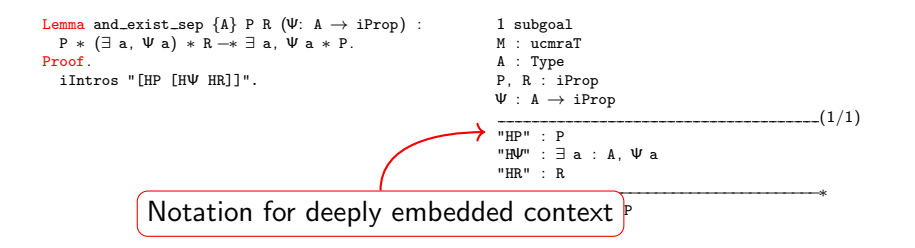

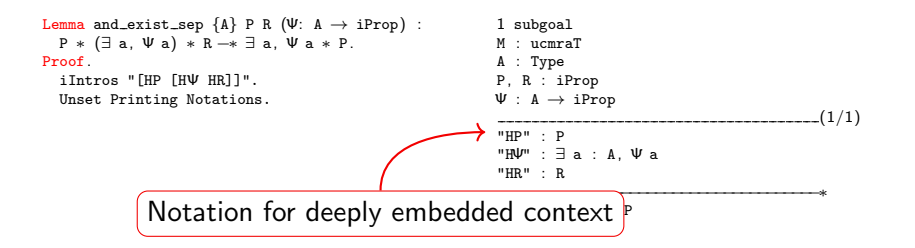

Lemma and exist sep  ${A}$  P R (Ψ: A  $\rightarrow$  iProp) : P ∗ (∃ a, Ψ a) ∗ R −∗ ∃ a, Ψ a ∗ P. Proof. iIntros "[HP [HΨ HR]]". Unset Printing Notations.

```
1 subgoal
    M : ucmraT
     A : Type@{Top.105}
    P, R : uPred M
     Ψ : forall : A, uPred M
                           (1/1)
     @uPred entails M
      (@of envs M
        (@Envs M (@Enil (uPred M) )
         (@Esnoc (uPred M)
           (@Esnoc (uPred M)
            (@Esnoc (uPred M) (@Enil (uPred M) )
              (String
               (Ascii false false false true false false true
                 false)
               (String
                  (Ascii false false false false true false true
                  false) EmptyString) ) P)
            (String
              (Ascii false false false true false false true false)
              (String
               (Ascii false true true true false false true true)
               (String
                 (Ascii false false false true false true false
                  true) EmptyString) ) )
            (\text{QuPred}_{-}exist \text{ M A (fun a : } A \Rightarrow \Psi a)))(String
            (Ascii false false false true false false true false)
```
### **Motivation**

#### Why should we care about interactive proofs? Why not automate everything?

Infeasible to automate everything, for example:

- $\triangleright$  Concurrent algorithms in Iris (Jung, Krebbers, Swasey, Timany)
- The Rust type system in Iris (Jung, Jourdan, Dreyer, Krebbers)
- Logical relations in Iris (Krogh-Jespersen, Svendsen, Timany, Birkedal, Tassarotti, Jung, Krebbers)
- Weak memory concurrency in Iris (Kaiser, Dang, Dreyer, Lahav, Vafeiadis)
- Object calculi in Iris (Swasey, Dreyer, Garg)
- Logical atomicity in Iris (Krogh-Jespersen, Zhang, Jung)
- Defining Iris in Iris (Krebbers, Jung, Jourdan, Bizjak, Dreyer, Birkedal)

#### Most of these projects are formalized in IPM

# How to do such proofs in a proof assistant?

Current proof assistant support is limited to basic separation logic:

- $\blacktriangleright$  Macros for manipulating Hoare triples: Appel, Wright, Charge!, ...
- $\blacktriangleright$  Heavy automation: Bedrock, Rtac, ...

Iris has many complicated connectives that are beyond basic separation logic

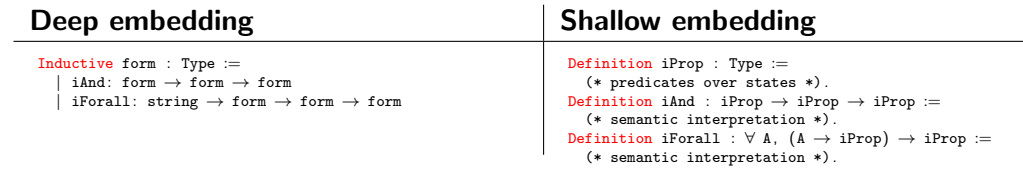

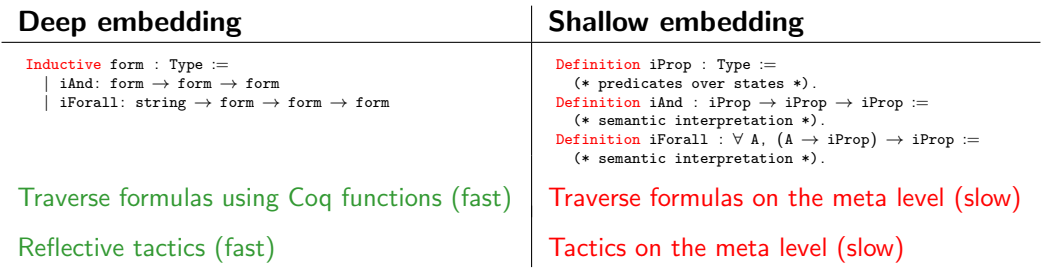

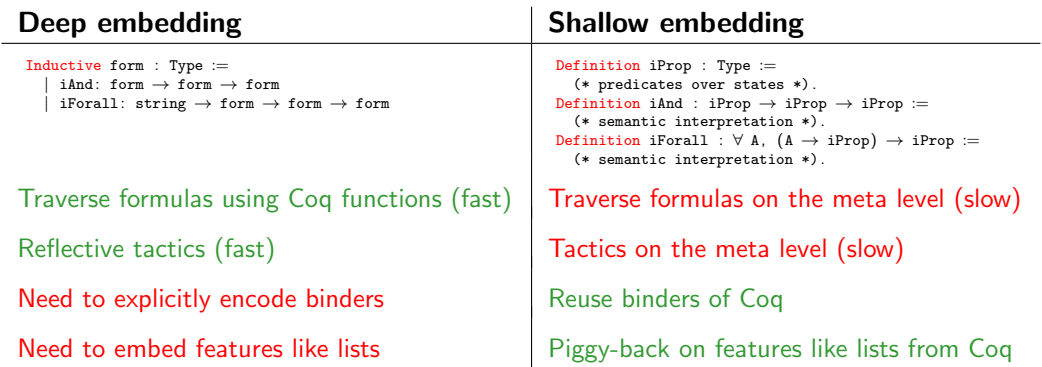

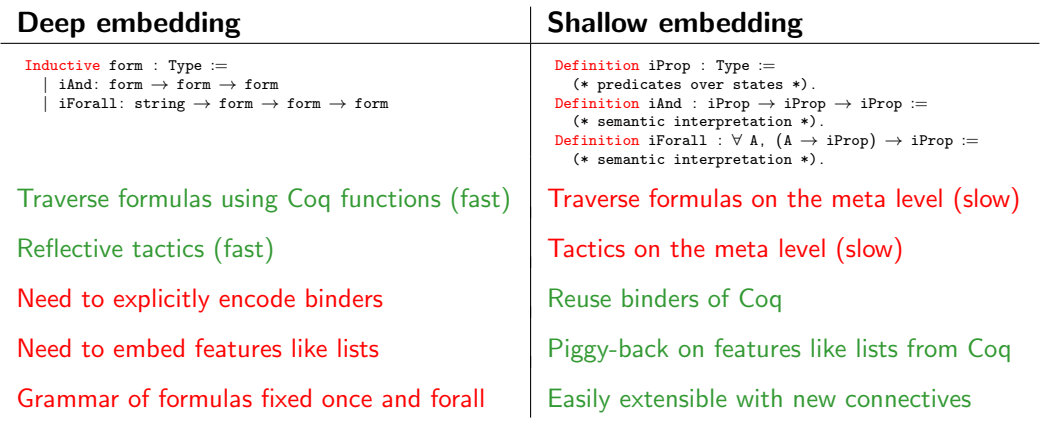

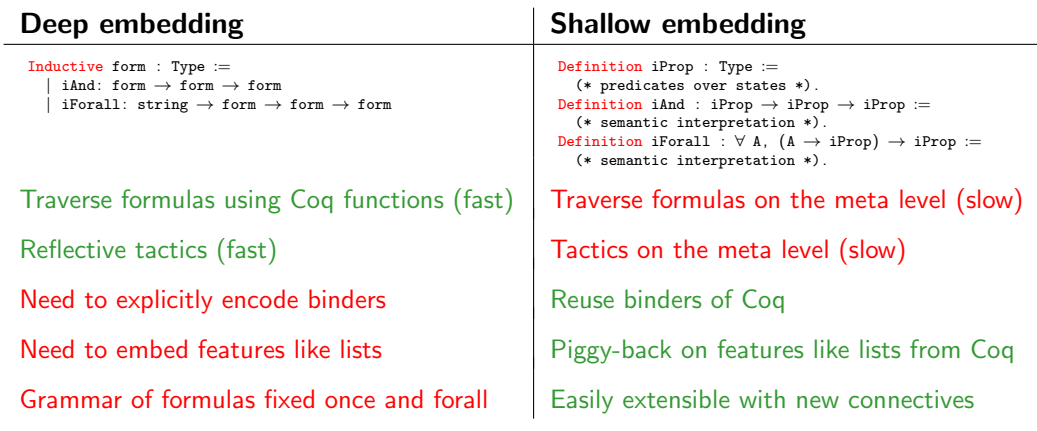

Context manipulation is the prime task of tactics: Deeply embed contexts, shallowly embed the logic

Visible goal in IPM:

 $\vec{x}$  :  $\vec{\phi}$  Variables and pure Coq hypotheses

 $\vec{H}$  persistent :  $\vec{P}$  Persistent hypotheses in object logic −−−−−−−−−−−−−−−−−−−−−−−−−−−−−−−−−−−−−−<sup>2</sup> ~Hspatial : Q~ Spatial hypotheses in object logic −−−−−−−−−−−−−−−−−−−−−−−−−−−−−−−−−−−−−−∗

R Goal in object logic

Visible goal in IPM:  $\vec{x}$  :  $\vec{\phi}$  Variables and pure Coq hypotheses  $\vec{H}$  persistent :  $\vec{P}$  Persistent hypotheses in object logic −−−−−−−−−−−−−−−−−−−−−−−−−−−−−−−−−−−−−−<sup>2</sup> ~Hspatial : Q~ Spatial hypotheses in object logic −−−−−−−−−−−−−−−−−−−−−−−−−−−−−−−−−−−−−−∗ R Goal in object logic Propositions that enjoy  $P \Leftrightarrow P * P$ 

Visible goal in IPM:  $\vec{x}$  :  $\vec{\phi}$  Variables and pure Coq hypotheses  $\vec{H}$  persistent :  $\vec{P}$  Persistent hypotheses in object logic −−−−−−−−−−−−−−−−−−−−−−−−−−−−−−−−−−−−−−<sup>2</sup> ~Hspatial : Q~ Spatial hypotheses in object logic −−−−−−−−−−−−−−−−−−−−−−−−−−−−−−−−−−−−−−∗ R Goal in object logic Propositions that enjoy  $P \Leftrightarrow P * P$ 

Actual Coq goal (without pretty printing):

 $\vec{x}_i$  :  $\vec{\phi}_i$ 

of envs (Envs  $\ldots$   $\ldots$ )  $\vdash R$ 

where:

```
Record envs :=Envs \{ env_persistent : env iProp; env_spatial : env iProp \}.
Coercion of envs (\Delta : env) : iProp :=
  ( \ulcorner envs_wf \Delta \urcorner * \Box [*] env_persistent \Delta * [*] env_spatial \Delta)%I.
```
Visible goal in IPM:  $\vec{x}$  :  $\vec{\phi}$  Variables and pure Coq hypotheses  $\vec{H}$  persistent :  $\vec{P}$  Persistent hypotheses in object logic −−−−−−−−−−−−−−−−−−−−−−−−−−−−−−−−−−−−−−<sup>2</sup>  $\vec{H}$ spatial :  $\vec{Q}$  Spatial hypotheses in object logic −−−−−−−−−−−−−−−−−−−−−−−−−−−−−−−−−−−−−−∗ R Goal in object logic Propositions that enjoy  $P \Leftrightarrow P * P$ Actual Coq goal (without pretty printing):  $\vec{x}_i$  :  $\vec{\phi}_i$ of envs (Envs  $\ldots$   $\ldots$ )  $\vdash R$ where: Record envs  $:=$ Envs  $\{$  env\_persistent : env iProp; env\_spatial : env iProp  $\}.$ Coercion of envs  $(\Delta : env)$  : iProp :=  $(\top$  envs\_wf  $\Delta$ <sup> $\top$ </sup> \*  $\square$  [\*] env\_persistent  $\Delta$  \* [\*] env\_spatial  $\Delta$ )%I. Association list of shallowly embedded propositions

Visible goal in IPM:  $\vec{x}$  :  $\vec{\phi}$  Variables and pure Coq hypotheses  $\vec{H}$  persistent :  $\vec{P}$  Persistent hypotheses in object logic −−−−−−−−−−−−−−−−−−−−−−−−−−−−−−−−−−−−−−<sup>2</sup>  $\vec{H}$ spatial :  $\vec{Q}$  Spatial hypotheses in object logic −−−−−−−−−−−−−−−−−−−−−−−−−−−−−−−−−−−−−−∗ R Goal in object logic Propositions that enjoy  $P \Leftrightarrow P * P$ Actual Coq goal (without pretty printing):  $\vec{x}_i$  :  $\vec{\phi}_i$ of envs (Envs  $\ldots$   $\ldots$ )  $\vdash R$ where: Record envs  $:=$ Envs  $\{$  env\_persistent : env iProp; env\_spatial : env iProp  $\}$ . Coercion of envs  $(\Delta : env)$  : iProp :=  $(\ulcorner$  envs\_wf  $\Delta \urcorner * \Box$  [\*] env\_persistent  $\Delta *$  [\*] env\_spatial  $\Delta$ )%I. Association list of shallowly embedded propositions Folded separating conjunction

### The iSplit tactic

```
Lemma and exist sep {A} P R (Ψ: A \rightarrow iProp) :
  P ∗ (∃ a, Ψ a) ∗ R −∗ ∃ a, Ψ a ∗ P.
Proof.
  iIntros "[HP [HΨ HR]]".
  iDestruct "HΨ" as (x) "HΨ".
  iExists x.
```

```
1 subgoal
    M : ucmraT
     A : Type
    P, R : iProp
     \Psi : A \rightarrow iProp
     x : A
     (1/1)
     "HP" : P
     "HΨ" : Ψ x
     "HR" : R
     −−−−−−−−−−−−−−−−−−−−−−−−−−−−−−−−−−−−−−∗
     Ψ x ∗ P
```
### The iSplit tactic

```
Lemma and exist sep {A} P R (Ψ: A \rightarrow iProp) :
  P ∗ (∃ a, Ψ a) ∗ R −∗ ∃ a, Ψ a ∗ P.
Proof.
  iIntros "[HP [HΨ HR]]".
  iDestruct "HΨ" as (x) "HΨ".
  iExists x.
  iSplitL "HΨ".
```

```
1 subgoal
    M : ucmraT
     A : Type
    P, R : iProp
     \Psi : A \rightarrow iProp
     x : A
     (1/1)
     "HP" : P
     "HΨ" : Ψ x
     "HR" : R
     −−−−−−−−−−−−−−−−−−−−−−−−−−−−−−−−−−−−−−∗
     Ψ x ∗ P
```
### The iSplit tactic

```
Lemma and exist sep {A} P R (Ψ: A \rightarrow iProp) :
  P ∗ (∃ a, Ψ a) ∗ R −∗ ∃ a, Ψ a ∗ P.
Proof.
  iIntros "[HP [HΨ HR]]".
  iDestruct "HΨ" as (x) "HΨ".
  iExists x.
  iSplitL "HΨ".
```

```
2 subgoals
    M : ucmraT
     A : Type
     P, R : iProp
     \Psi : A \rightarrow iProp
     x : A
     (1/2)
     "HΨ" : Ψ x
     −−−−−−−−−−−−−−−−−−−−−−−−−−−−−−−−−−−−−−∗
     Ψ x
                                      (2/2)"HP" : P
     "HR" : R
     −−−−−−−−−−−−−−−−−−−−−−−−−−−−−−−−−−−−−−∗
     P
```
Tactics implemented by reflection as mere lemmas:

Lemma tac\_sep\_split  $\Delta \Delta_1 \Delta_2$  lr js Q1 Q2 : envs\_split lr js  $\Delta =$  Some  $(\Delta_1, \Delta_2) \rightarrow$  $(\Delta_1 \vdash \overline{0}1) \rightarrow (\Delta_2 \vdash \overline{0}2) \rightarrow \Delta \vdash \overline{0}1 * \overline{0}2.$ 

Tactics implemented by reflection as mere lemmas:

```
Lemma tac_sep_split \Delta \Delta_1 \Delta_2 lr js Q1 Q2 :
    envs_split lr js \Delta = Some (\Delta_1, \Delta_2) \rightarrow(\Delta_1 \stackrel{\frown}{\uparrow} \stackrel{\rrown}{\mathfrak{q}}_1) \rightarrow (\stackrel{\rrown}{\Delta}_2 \vdash \mathfrak{q}_2) \rightarrow \stackrel{\rrown}{\Delta} \vdash \mathfrak{q}_1^{\rrown} * \mathfrak{q}_2.Context splitting implemented as a computable Coq function
```
Tactics implemented by reflection as mere lemmas:

```
Lemma tac_sep_split \Delta \Delta_1 \Delta_2 lr js Q1 Q2 :
   envs_split lr js \Delta = Some (\Delta_1, \Delta_2) \rightarrow(\Delta_1 \not\vdash \mathtt{Q1}) \rightarrow (\Delta_2 \vdash \mathtt{Q2}) \rightarrow \Delta \vdash \mathtt{Q1} * \mathtt{Q2}.Context splitting implemented as a computable Coq function
```
Ltac wrappers around the reflective tactic:

```
Tactic Notation "iSplitL" constr(Hs) :=
 let Hs := words Hs in
 eapply tac_sep_split with = false Hs = =;
    [env cbv; reflexivity | |
     fail "iSplitL: hypotheses" Hs "not found in the context"
      (* goal 1 *)(* goal 2 *) ].
```
Tactics implemented by reflection as mere lemmas:

```
Lemma tac_sep_split \Delta \Delta_1 \Delta_2 lr js Q1 Q2 :
   envs_split lr js \Delta = Some (\Delta_1, \Delta_2) \rightarrow(\Delta_1 \stackrel{\frown}{\mathsf{A}} \mathsf{Q}1) \rightarrow (\Delta_2 \vdash \mathsf{Q}2) \rightarrow \Delta \vdash \mathsf{Q}1 * \mathsf{Q}2.Context splitting implemented as a computable Coq function
```
Ltac wrappers around the reflective tactic:

```
Tactic Notation "iSplitL" constr(Hs) :=
 let Hs := words Hs in
 eapply tac_sep_split with = false Hs = =;
    [env cbv; reflexivity | |
     fail "iSplitL: hypotheses" Hs "not found in the context"
      (* gdal 1 *)
      (* goal 2*) ]. Report sensible error to the user
```
#### The iFrame tactic

```
Lemma and exist sep {A} P R (Ψ: A \rightarrow iProp) :
  P ∗ (∃ a, Ψ a) ∗ R −∗ ∃ a, Ψ a ∗ P.
Proof.
  iIntros "[HP [HΨ HR]]".
  iDestruct "HΨ" as (x) "HΨ".
```
1 subgoal M : ucmraT A : Type P, R : iProp  $\Psi$  :  $A \rightarrow i$ Prop x : A (1/1) "HP" : P "HΨ" : Ψ x "HR" : R −−−−−−−−−−−−−−−−−−−−−−−−−−−−−−−−−−−−−−∗ ∃ a : A, Ψ a ∗ P

#### The iFrame tactic

```
Lemma and exist sep {A} P R (Ψ: A \rightarrow iProp) :
  P ∗ (∃ a, Ψ a) ∗ R −∗ ∃ a, Ψ a ∗ P.
Proof.
  iIntros "[HP [HΨ HR]]".
  iDestruct "HΨ" as (x) "HΨ".
  iFrame "HP".
```

```
1 subgoal
    M : ucmraT
     A : Type
    P, R : iProp
     \Psi : A \rightarrow iProp
     x : A
     (1/1)
     "HP" : P
     "HΨ" : Ψ x
     "HR" : R
     −−−−−−−−−−−−−−−−−−−−−−−−−−−−−−−−−−−−−−∗
     ∃ a : A, Ψ a ∗ P
```
#### The iFrame tactic

```
Lemma and exist sep {A} P R (Ψ: A \rightarrow iProp) :
  P ∗ (∃ a, Ψ a) ∗ R −∗ ∃ a, Ψ a ∗ P.
Proof.
  iIntros "[HP [HΨ HR]]".
  iDestruct "HΨ" as (x) "HΨ".
  iFrame "HP".
```

```
1 subgoal
    M : ucmraT
     A : Type
    P, R : iProp
    \Psi : A \rightarrow iProp
     x : A
     (1/1)
     "HΨ" : Ψ x
     "HR" : R
    −−−−−−−−−−−−−−−−−−−−−−−−−−−−−−−−−−−−−−∗
    ∃ a : A, Ψ a
```
### Implementation of the iFrame tactic

Problem: the goal is not deeply embedded, how to manipulate it?

### Implementation of the iFrame tactic

Problem: the goal is not deeply embedded, how to manipulate it?

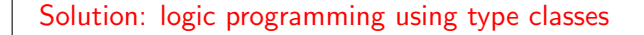

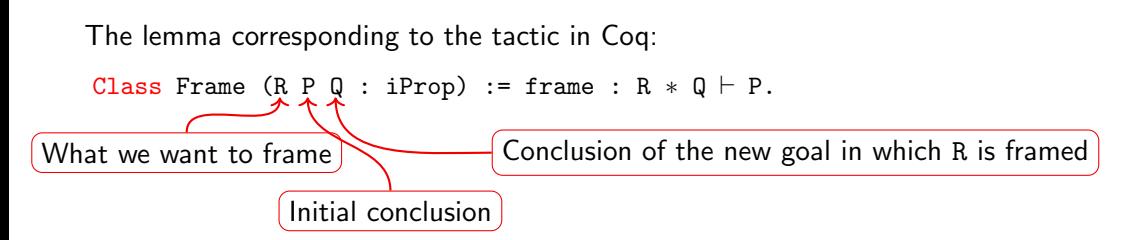

```
Lemma tac_frame \Delta \Delta' i p R P Q :
   envs lookup delete i \Delta = Some (p, R, \Delta') \rightarrowFrame R P Q \rightarrow((if p then \Delta else \Delta') \vdash Q) \rightarrow \Delta \vdash P.
```
### Implementation of the iFrame tactic

Problem: the goal is not deeply embedded, how to manipulate it?

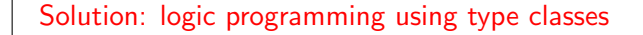

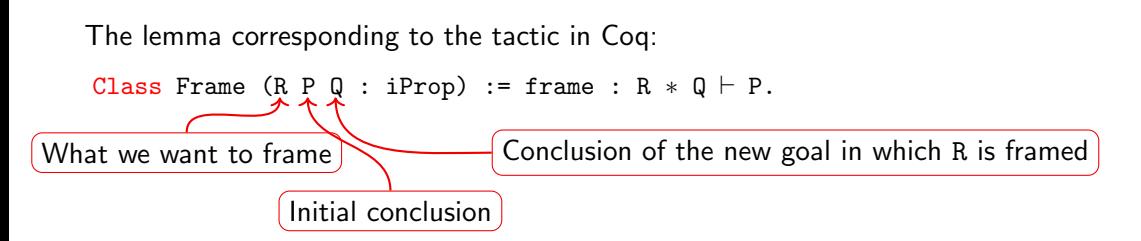

```
Lemma tac_frame \Delta \Delta' i p R P Q :
   envs lookup delete i \Delta = Some (p, R, \Delta') \rightarrowFrame R P Q \rightarrow((if p then \Delta else \Delta') \vdash Q) \rightarrow \Delta \vdash P.
```
Note: we support framing under binders  $(\exists, \forall, ...)$  and user defined connectives

# Implementation of the iFrame tactic (2)

Consider the type class:

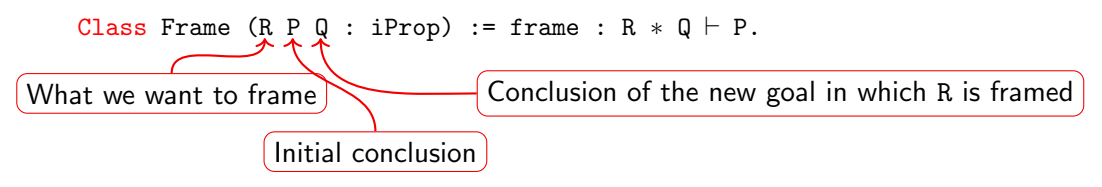

# Implementation of the iFrame tactic (2)

Consider the type class:

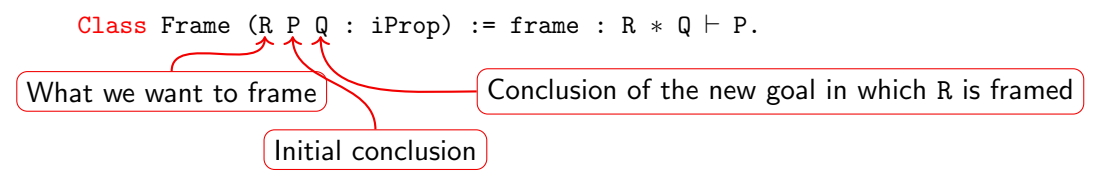

Instances (rules of the logic program):

```
Instance frame here R : Frame R R True.
Instance frame_sep_1 R P_1 P_2 Q :
  Frame R P_1 Q \rightarrow Frame R (P_1 * P_2) (Q * P_2).
Instance frame_sep_r R P_1 P_2 Q :
  Frame R P_2 Q \rightarrow Frame R (P_1 * P_2) (P_1 * Q).
```
# Implementation of the iFrame tactic (2)

Consider the type class:

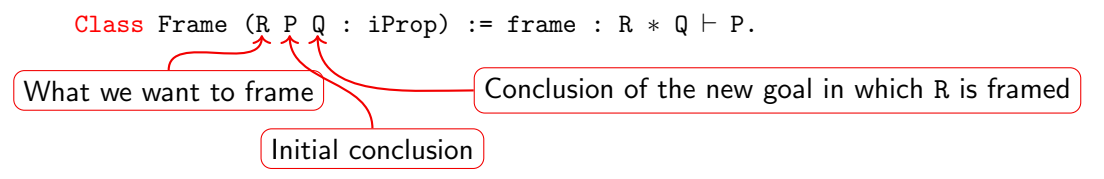

```
Instances (rules of the logic program):
```

```
Class MakeSep P Q PQ := make_sep : P * Q \rightharpoonup PQ.
Instance frame here R : Frame R R True.
Instance frame sep 1 R P_1 P_2 Q Q' :
  Frame R P<sub>1</sub> Q \rightarrow MakeSep Q P<sub>2</sub> Q' \rightarrow Frame R (P<sub>1</sub> * P<sub>2</sub>) Q'.
Instance frame_sep_r R P_1 P_2 Q Q' :
  Frame R P_2 Q \rightarrow MakeSep P<sub>1</sub> Q Q' \rightarrow Frame R (P_1 * P_2) Q'.
```

```
Instance make_sep_true_1 P : MakeSep True P P | 1.
Instance make_sep_true_r P : MakeSep P True P | 1.
Instance make sep default P Q: MakeSep P Q (P * Q) | 2.
```
### Proving Hoare triples

Consider:

$$
\{x \mapsto v_1 * y \mapsto v_2\} \text{swap}(x, y) \{x \mapsto v_2 * y \mapsto v_1\}
$$

How to use IPM to manipulate the precondition?

### Proving Hoare triples

Consider:

$$
\{x \mapsto v_1 * y \mapsto v_2\} \text{swap}(x, y) \{x \mapsto v_2 * y \mapsto v_1\}
$$

How to use IPM to manipulate the precondition?

Solution: define Hoare triple in terms of weakest preconditions

We let:

$$
\{P\} e \{Q\} \triangleq \Box (P \twoheadrightarrow w p e \{Q\})
$$

where wp  $e \{Q\}$  gives the *weakest precondition* under which:

- $\blacktriangleright$  all executions of e are safe
- $\triangleright$  the final state of e satisfies the postcondition Q

```
Definition swap : val := \lambda: "x" "y",
  let: "tmp" := !"x" in
  "x" ← !"y" ; ;
  "v" \leftarrow "tmp".Lemma swap_spec 11 12 v1 v2 :
 \{\{ 11 \mapsto v1 + 12 \mapsto v2 \} \} swap #11 #12
  \{\{\}, 11 \mapsto v2 * 12 \mapsto v1 \}.
Proof.
```

```
1 subgoal
Σ : gFunctors
H : heapG Σ
l1, l2 : loc
v1, v2 : val
 (1/1)
{{ l1 7→v1 ∗ l2 7→v2 }} (swap #l1) #l2 {{ , l1 7→v2 ∗ l2 7→v1 }}
```

```
Definition swap : val := \lambda: "x" "y",
  let: "tmp" := !"x" in
  "x" ← !"y" ; ;
  "v" \leftarrow "tmp".Lemma swap_spec 11 12 v1 v2 :
  \{\{ 11 \mapsto v1 + 12 \mapsto v2 \} \} swap #11 #12
  \{{{, 11 \mapsto v2 * 12 \mapsto v1 \}}.
Proof.
  iIntros "!# [Hl1 Hl2]".
```

```
1 subgoal
Σ : gFunctors
H : heapG Σ
l1, l2 : loc
v1, v2 : val
                           (1/1)"Hl1" : l1 7→v1
"H12" : 12 \mapsto v2−−−−−−−−−−−−−−−−−−−−−−−−−−−−−−−−−−−−−−∗
WP (swap #11) #12 \{ \{ , 11 \mapsto v2 \times 12 \mapsto v1 \} \}
```

```
Definition swap : val := \lambda: "x" "y",
  let: "tmp" := !"x" in
  "x" ← !"y" ; ;
  "v" \leftarrow "tmp".Lemma swap_spec 11 12 v1 v2 :
 \{\{ 11 \mapsto v1 + 12 \mapsto v2 \} \} swap #11 #12
  \{{{, 11 \mapsto v2 * 12 \mapsto v1 \}}.
Proof.
  iIntros "!# [Hl1 Hl2]".
  do 2 wp let.
```

```
1 subgoal
Σ : gFunctors
H : heapG Σ
l1, l2 : loc
v1, v2 : val
                          (1/1)"Hl1" : l1 7→v1
"H12" : 12 \mapsto v2−−−−−−−−−−−−−−−−−−−−−−−−−−−−−−−−−−−−−−∗
WP
 let: "tmp" := ! #11 in
 \#11 \leftarrow \frac{1}{1} \#12 ::
  #12 ← "tmp" {{ _, 11 → v2 * 12 → v1 }}
```

```
Definition swap : val := \lambda: "x" "y",
  let: "tmp" := !"x" in
  "x" ← !"y" ; ;
  "v" \leftarrow "tmp".Lemma swap_spec 11 12 v1 v2 :
 \{\{ 11 \mapsto v1 + 12 \mapsto v2 \} \} swap #11 #12
  \{{{, 11 \mapsto v2 * 12 \mapsto v1 \}}.
Proof.
  iIntros "!# [Hl1 Hl2]".
  do 2 wp let.
  wp load; wp let.
```

```
1 subgoal
Σ : gFunctors
H : heapG Σ
l1, l2 : loc
v1, v2 : val
                                 (1/1)"Hl1" : l1 7→v1
"H12" : 12 \mapsto v2−−−−−−−−−−−−−−−−−−−−−−−−−−−−−−−−−−−−−−∗
WP \#11 \leftarrow \{ \#12 \; ; \; \#12 \leftarrow \text{v1} \{ \{ \_, \; 11 \mapsto \text{v2} \; * \; 12 \mapsto \text{v1} \} \}
```

```
Definition swap : val := \lambda: "x" "y",
  let: "tmp" := !"x" in
  "x" ← !"y" ; ;
  "v" \leftarrow "tmp".Lemma swap_spec 11 12 v1 v2 :
 \{\{ 11 \mapsto v1 + 12 \mapsto v2 \} \} swap #11 #12
  \{{{, 11 \mapsto v2 * 12 \mapsto v1 \}}.
Proof.
  iIntros "!# [Hl1 Hl2]".
  do 2 wp let.
  wp load; wp let.
  wp load.
```

```
1 subgoal
Σ : gFunctors
H : heapG Σ
l1, l2 : loc
v1, v2 : val
                              (1/1)"Hl1" : l1 7→v1
"H12" : 12 \mapsto v2−−−−−−−−−−−−−−−−−−−−−−−−−−−−−−−−−−−−−−∗
WP #11 \leftarrow v2 ;; #12 \leftarrow v1 \{\{\_.\_.\ 11 \mapsto v2 \ * 12 \mapsto v1 \ \}\}
```

```
Definition swap : val := \lambda: "x" "y",
  let: "tmp" := !"x" in
  "x" ← !"y" ; ;
  "v" \leftarrow "tmp".Lemma swap_spec 11 12 v1 v2 :
 \{\{ 11 \mapsto v1 + 12 \mapsto v2 \} \} swap #11 #12
  \{{{, 11 \mapsto v2 * 12 \mapsto v1 \}}.
Proof.
  iIntros "!# [Hl1 Hl2]".
  do 2 wp let.
  wp load; wp let.
  wp load.
  wp_store.
```
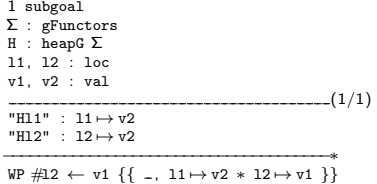

```
Definition swap : val := \lambda: "x" "y",
  let: "tmp" := !"x" in
  "x" ← !"y" ; ;
  "v" \leftarrow "tmp".Lemma swap_spec 11 12 v1 v2 :
 \{\{ 11 \mapsto v1 + 12 \mapsto v2 \} \} swap #11 #12
  \{{{, 11 \mapsto v2 * 12 \mapsto v1 \}}.
Proof.
  iIntros "!# [Hl1 Hl2]".
  do 2 wp let.
  wp load; wp let.
  wp load.
  wp_store.
  wp_store.
```

```
1 subgoal
Σ : gFunctors
H : heapG Σ
l1, l2 : loc
v1, v2 : val
                           (1/1)"Hl1" : l1 7→v2
"H12" : 12 \mapsto v1−−−−−−−−−−−−−−−−−−−−−−−−−−−−−−−−−−−−−−∗
11 \mapsto y2 \times 12 \mapsto y1
```

```
Definition swap : val := \lambda: "x" "y",
 let: "tmp" := !"x" in
  "x" ← !"y" ; ;
  "v" \leftarrow "tmp".Lemma swap_spec 11 12 v1 v2 :
 \{\{ 11 \mapsto v1 \times 12 \mapsto v2 \} \} swap #11 #12
  \{{{, 11 \mapsto v2 * 12 \mapsto v1 \}}.
Proof.
  iIntros "!# [Hl1 Hl2]".
  do 2 wp let.
  wp load; wp let.
  wp load.
  wp_store.
  wp_store.
  iFrame.
                                                              No more subgoals.
```

```
Definition swap : val := \lambda: "x" "y",
  let: "tmp" := !"x" in
  "x" ← !"y" ; ;
  "v" \leftarrow "tmp".Lemma swap_spec 11 12 v1 v2 :
 \{\{ 11 \mapsto v1 + 12 \mapsto v2 \} \} swap #11 #12
  \{\} , 11 \mapsto v2 \times 12 \mapsto v1 }.
Proof.
  iIntros "!# [Hl1 Hl2]".
  do 2 wp let.
  wp load; wp let.
  wp load.
  wp_store.
  wp_store.
 iFrame.
Qed.
```
### Making IPM tactics modular using type classes

We want iDestruct "H" as "[H1 H2]" to:

- I turn  $H : P * Q$  into  $H1 : P$  and  $H2 : Q$
- I turn  $H : p(P * Q)$  into  $H2 : p P$  and  $H2 : p Q$

**►** turn H : 1  $\mapsto$  v into H1 : 1  $\stackrel{1/2}{\longmapsto}$  v and H2 : 1  $\stackrel{1/2}{\longmapsto}$  v

### Making IPM tactics modular using type classes

We want iDestruct "H" as "[H1 H2]" to:

- I turn  $H : P * Q$  into  $H1 : P$  and  $H2 : Q$
- I turn  $H : p(P * Q)$  into  $H2 : p$  P and  $H2 : p Q$
- **►** turn H : 1  $\mapsto$  v into H1 : 1  $\stackrel{1/2}{\longmapsto}$  v and H2 : 1  $\stackrel{1/2}{\longmapsto}$  v

#### We use type classes to achieve that:

```
Class IntoAnd (p : bool) (P Q1 Q2 : uPred M) :=into and : P \vdash if p then Q1 \land Q2 else Q1 * Q2.
Instance into and sep p P Q : Into And p (P * Q) P Q.
Instance into and and P Q : Into And true (P \wedge Q) P Q.
Instance into and later p P Q1 Q2 : Into And p P Q1 Q2 \rightarrow Into And p (\triangleright P) (\triangleright Q1) (\triangleright Q2).
Instance into and mapsto l q v : Into And false (l + qq) v) (l + qq/2) v) (l + qq/2) v).
```

```
Lemma tac_and_destruct \Delta \Delta' i p j<sub>1</sub> j<sub>2</sub> P P<sub>1</sub> P<sub>2</sub> Q :
   envs_lookup i \Delta = Some (p, P) \rightarrowIntoAnd p P P<sub>1</sub> P<sub>2</sub> \rightarrowenvs_simple_replace i p (Esnoc (Esnoc Enil j<sub>1</sub> P<sub>1</sub>) j<sub>2</sub> P<sub>2</sub>) \Delta = Some \Delta' \rightarrow(\Delta' \vdash Q) \rightarrow \Delta \vdash Q.
```
# IPM in summary

- $\triangleright$  Contexts are deeply embedded
- $\triangleright$  Context manipulation is done via computational reflection
- $\blacktriangleright$  IPM tactics are just Coq lemmas
- $\blacktriangleright$  Type classes are used to make the tactics more general
- $\blacktriangleright$  Ltac is used to provide an end-user syntax and error reporting

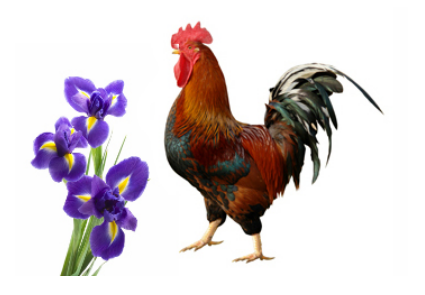

# IPM in summary

- $\triangleright$  Contexts are deeply embedded
- $\triangleright$  Context manipulation is done via computational reflection
- $\blacktriangleright$  IPM tactics are just Coq lemmas
- $\blacktriangleright$  Type classes are used to make the tactics more general
- $\blacktriangleright$  Ltac is used to provide an end-user syntax and error reporting

These ideas are hopefully applicable to other object logics

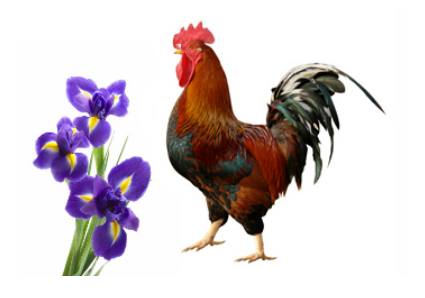

# In the paper and Coq formalization

- Detailed description of the implementation
- In Verification of concurrent algorithms using IPM
- ▶ Formalization of unary and binary logical relations > Shows that IPM scales
- $\blacktriangleright$  Proving logical refinements

# Thank you!

Want a 'proof mode' for another logic, talk to us!

Download Iris at <http://iris-project.org/>

Talks about Iris this week:

- ▶ Wed 15:35 @ POPL: Krogh-Jespersen, Svendsen and Birkedal A Relational Model of Types-and-Effects in Higher-Order Concurrent Separation Logic
- ▶ Sat 9:00 @ CoqPL: Krebbers Demonstration of the Iris separation logic in Coq
- ▶ Sat 10:30 @ CoqPL: Timany, Krebbers and Birkedal Logical Relations in Iris

# Coq wish list

- $\blacktriangleright$  Data types in Ltac
- $\triangleright$  Side-effecting tactics that can return a value
- $\blacktriangleright$  More expressive parsing mechanism of tactic notations
- $\blacktriangleright$  Exception handling in Ltac to enable better error message generation
- $\triangleright$  Opt-out from backtracking Ltac semantics

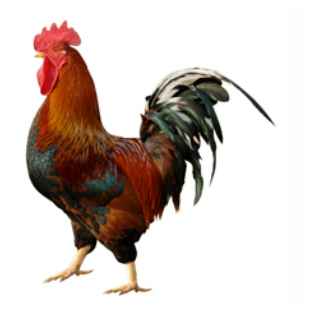